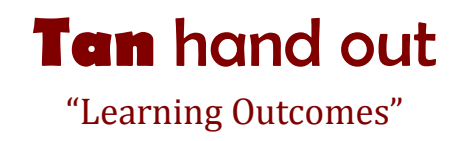

## **For Dual Enrollment** course outlines, on Valley ROP website:

- 1. Go to VROP website.
- 2. Under Events Tab, select In-services
- 3. Locate Workshop #1 Bi-Annual Review Task #1.
- 4. Depending on your course outline, select the correct college link (Fresno City or Reedley College)
- 5. Once you have selected the correct college, a list of the college DuE course outlines will appear on your screen.
- 6. Find the title of your specific college course outline.
- 7. Select outline.
- 8. Once the college course outline appears onto your screen, scroll down to find the following information (approximately page 4):
	- Learning Objectives and/or Course Objectives
	- CSLOs or SLOs
- 9. Copy and paste this information directly from college outline onto your course outline. **See attached pages.**

*Note: Learning Objectives and/or Course Objectives (copy and paste ALL that are listed)* 

*Note: CSLOs or SLOs (copy and paste all 3)* 

- 10. Create a space in course outline to fit the above information.
- 11. Label this area: **Learning Outcomes**
- 12. Save.
- 13. Upload your course outline to Schoology.com
- **All other course outlines**, after reviewing information on the outline, go to Task #2.

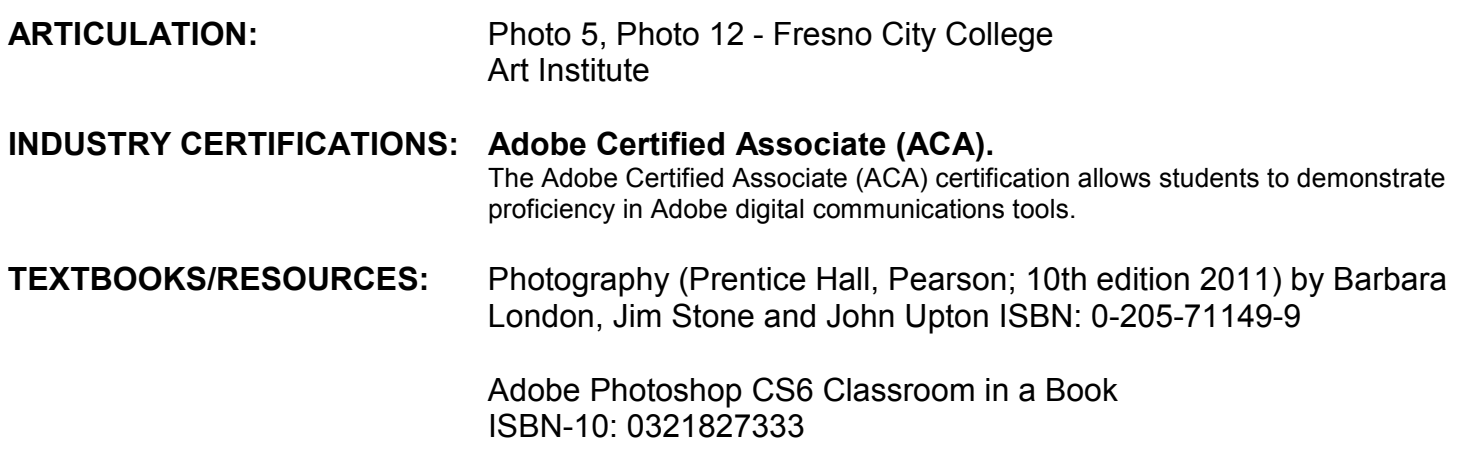

- 1) Create a space in this area of course outline
- 2) Type directly onto outline: **LEARNING OUTCOMES**.
- 3) From the college outline, copy and paste Course Objectives and SLOs **RIGHT HERE** (below textbook section and above course competencies).

## **COURSE COMPETENCIES:**

Upon completion of this course, the student will:

- Produce numerous projects and a portfolio using a variety of photographic techniques, equipment and materials.
- Show an understanding of an adjustable camera's controls by photographing a wide variety of subjects under a variety of conditions and achieving standard photographic effects such as control of exposure, depth of field, and motion.
- Produce numerous photographic lab projects using and demonstrating knowledge of digital photo printing, safety, and handling and care of camera equipment.
- Demonstrate and produce examples of a variety of digital darkroom techniques such as burning/dodging, contrast control, retouching, etc.
- Make photographic copies of photographs, artwork, etc.
- Employ basic guidelines for good composition in the production of numerous photo projects.
- Demonstrate basic lighting and portraiture techniques by completing a series of studio and environmental projects.
- Study and complete a written evaluation of the uses, impact, and history of photography.
- Complete a series of lessons and projects using computer imaging hardware and software, and digital input and output devices including digital cameras, scanners, and printers.
- Complete a portfolio covering basic job skills.